### Get Desired Result In Google Exam By Using Professional-Cloud-Architect Dumps Pdf

When graduates join office they are usually thinking mainly about the joy of life but soon they discover that they have to start thinking about their future and success in the Google Cloud Architect Professional. For many individuals, this period is hard because they are not quite ready to take a step forward to a grown-up life and accept the responsibilities to take care of themselves. Many employees do not realize that preparing for the Google Cloud Certified certification is for their own good and for their own future that is why they lack the motivation and improper knowledge needed for successful preparation. Because a student does not quite realize why Google Cloud Architect Professional Exam is so important he/she may feel under tremendous pressure and discomfort while studying which may result in high levels of stress. That is why it is important to know how to reduce the stress of Google Professional-Cloud-Architect exam with Professional-Cloud-Architect Dumps Pdf.

First of all, you have to choose the proper knowledge for your goals. That includes going on to the desired platform and having the good opportunity to acquire the much-needed knowledge. Of course, some would say that it is impossible for all candidates to attend the most prominent platforms because not all can pay for them. Well, this can be set aside because going to famous Professional-Cloud-Architect Exam preparation platforms will not reduce the levels of a candidate's stress.

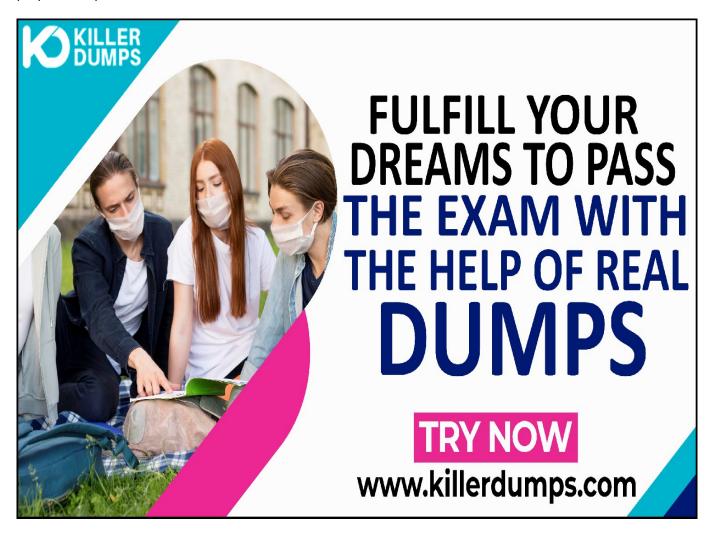

KillerDumps provides the complete solution for the reduction of Professional-Cloud-Architect exam topics stress. It provides 3 formats of Professional-Cloud-Architect Dumps Pdf that specially designed for quick learning and instant success for the Google Cloud Architect Professional exam without any barricades.

# Google Professional-Cloud-Architect Practice Test Software - Prepare You Exam In Real Exam Environment

This Professional-Cloud-Architect Practice Test Software is a useful tool for the memorization of the questions. This Professional-Cloud-Architect Practice Test Software is changing the orientation of the question every time so candidates prepare for the exact answer instead of cramming. Our Professional-Cloud-Architect Practice Test Software is designed by global Google experts and professionals for the assessment of a prepared person. But if a candidate is at beginner level and has no idea even how to start preparation then this tool is very useful for them as well. You can also download our Professional-Cloud-Architect practice test "Free Demo".

#### Try Free

Now: <a href="https://www.killerdumps.com/google-professional-cloud-architect-braindumps">https://www.killerdumps.com/google-professional-cloud-architect-braindumps</a>

## Stunning features Of Google Professional-Cloud-Architect Practice Test Software:

- This is window-based [EXAM\_CODE] practice test software
- Practice the [EXAM CODE] exam questions repeatedly but in an irregular way
- 100% real-time Google Cloud Architect Professional exam environment
- Self-assessment with [EXAM CODE] practice test software
- Secure authentication about Professional-Cloud-Architect exam preparation
- Strengthen the Google Cloud Architect Professional exam preparation and highlights the weak points

### Google Professional-Cloud-Architect PDF Format - For Instant Access

The Professional-Cloud-Architect Dumps PDF file contains all the Professional-Cloud-Architect Exam Questions. This Professional-Cloud-Architect book pdf format is very helpful for a candidate who has a difficult daily routine. So he/she just open the Professional-Cloud-Architect exam dumps pdf file and starts their preparation anywhere at any time. A Professional-Cloud-Architect Dumps PDF file is compatible with all types of OS. You can also able to get Professional-Cloud-Architect book pdf free download through as a

demo.

# **Google Professional-Cloud-Architect Web-Based Practice Test - Prepare Your Exam Easily Anywhere**

This is a Google Professional-Cloud-Architect Web-Based Practice Test Software. This practice environment is helpful for "Time" practicing. If a candidate thinks that he/she is prepared for the exams then they can assess their preparation either they can solve the Professional-Cloud-Architect exam questions and answers in the given time or not. Sometimes it becomes harder to Professional-Cloud-Architect exam pattern and the time to solve the exam questions in a given time this format will teach you how to cover all the exam questions in a given time. At the end of the mock test attempt, results pop out through which candidates can evaluate their preparation.

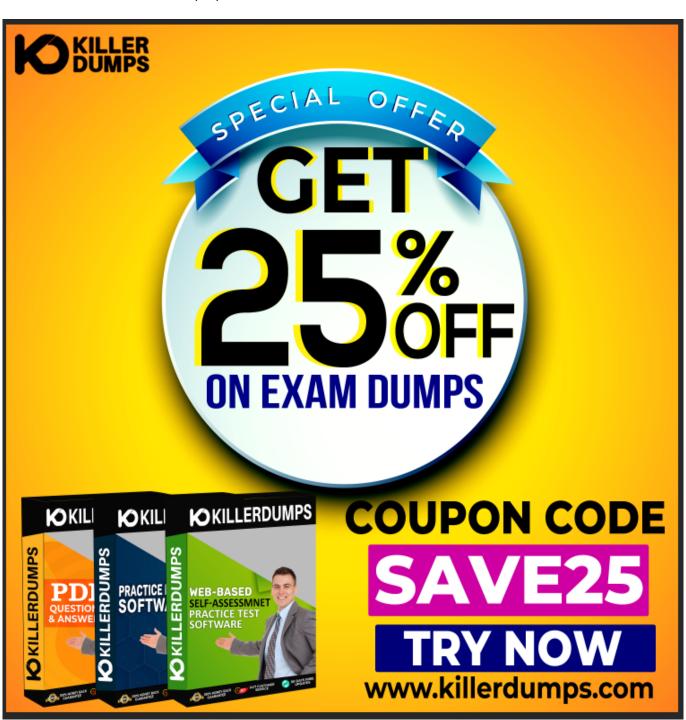

# **Enjoy the free updates and Discounts offers @ Professional- Cloud-Architect Dumps Pdf**

KillerDumps builds a relationship with clients by providing 90 days of free updates on Professional-Cloud-Architect exam questions. You can also download an Professional-Cloud-Architect exam dumps "Free Demo" Professional-Cloud-Architect exam questions free to check its reliability. With a demo, a candidate can check its worthiness. Wait one more great news is "Discounts"! There are amazing discount offers for the Google Professional-Cloud-Architect exam questions. Right now you can enjoy your discount by using coupon SAVE25 and just go and download your Professional-Cloud-Architect dumps Pdf.

With all these amazing features KillerDumps is a perfect platform for candidates who are looking to practice for the Professional-Cloud-Architect Exam Questions. It not only provides the best strategies but also provides preparation and practice environments for each candidate according to their ease.

#### Question No. 1

For this question, refer to the TerramEarth case study. Considering the technical requirements, how should you reduce the unplanned vehicle downtime in GCP?

- A. Use BigQuery as the data warehouse. Connect all vehicles to the network and stream data into BigQuery using Cloud Pub/Sub and Cloud Dataflow. Use Google Data Studio for analysis and reporting.
- **B.** Use BigQuery as the data warehouse. Connect all vehicles to the network and upload gzip files to a Multi-Regional Cloud Storage bucket using gcloud. Use Google Data Studio for analysis and reporting.
- C. Use Cloud Dataproc Hive as the data warehouse. Upload gzip files to a MultiRegional Cloud Storage bucket. Upload this data into BigQuery using gcloud. Use Google data Studio for analysis and reporting.
- **D.** Use Cloud Dataproc Hive as the data warehouse. Directly stream data into prtitioned Hive tables. Use Pig scripts to analyze data.

#### **Answer:** A

#### Question No. 2

For this question, refer to the TerramEarth case study. You are asked to design a new architecture for the

ingestion of the data of the 200,000 vehicles that are connected to a cellular network. You want to follow

Google-recommended practices.

Considering the technical requirements, which components should you use for the ingestion of the data?

- A. Google Kubernetes Engine with an SSL Ingress
- **B.** Cloud IoT Core with public/private key pairs
- C. Compute Engine with project-wide SSH keys
- **D.** Compute Engine with specific SSH keys

#### **Answer:** A

#### **Question No. 3**

For this question, refer to the TerramEarth case study. A new architecture that writes all incoming data to

BigQuery has been introduced. You notice that the data is dirty, and want to ensure data quality on an

automated daily basis while managing cost.

What should you do?

- **A.** Set up a streaming Cloud Dataflow job, receiving data by the ingestion process. Clean the data in a Cloud Dataflow pipeline.
- B. Create a Cloud Function that reads data from BigQuery and cleans it. Trigger it. Trigger

the Cloud Function from a Compute Engine instance.

- C. Create a SQL statement on the data in BigQuery, and save it as a view. Run the view daily, and save the result to a new table.
- **D.** Use Cloud Dataprep and configure the BigQuery tables as the source. Schedule a daily job to clean the data.

#### **Answer:** A

#### Question No. 4

For this question, refer to the TerramEarth case study. TerramEarth has decided to store data files in Cloud Storage. You need to configure Cloud Storage lifecycle rule to store 1 year of data and minimize file storage cost.

Which two actions should you take?

- A. Create a Cloud Storage lifecycle rule with Age: "30", Storage Class: "Standard", and Action: "Set to Coldline", and create a second GCS life-cycle rule with Age: "365", Storage Class: "Coldline", and Action: "Delete".
- **B.** Create a Cloud Storage lifecycle rule with Age: "30", Storage Class: "Coldline", and Action: "Set to Nearline", and create a second GCS life-cycle rule with Age: "91", Storage Class: "Coldline", and Action: "Set to Nearline".
- C. Create a Cloud Storage lifecycle rule with Age: "90", Storage Class: "Standard", and Action: "Set to Nearline", and create a second GCS life-cycle rule with Age: "91", Storage Class: "Nearline", and Action: "Set to Coldline".
- **D.** Create a Cloud Storage lifecycle rule with Age: "30", Storage Class: "Standard", and Action: "Set to Coldline", and create a second GCS life-cycle rule with Age: "365", Storage Class: "Nearline", and Action: "Delete".

#### **Answer:** A

#### Question No. 5

For this question, refer to the TerramEarth case study. You need to implement a reliable, scalable GCP solution for the data warehouse for your company, TerramEarth. Considering the TerramEarth business and technical requirements, what should you do?

- A. Replace the existing data warehouse with BigQuery. Use table partitioning.
- **B.** Replace the existing data warehouse with a Compute Engine instance with 96 CPUs.
- C. Replace the existing data warehouse with BigQuery. Use federated data sources.
- **D.** Replace the existing data warehouse with a Compute Engine instance with 96 CPUs. Add an additional Compute Engine pre-emptible instance with 32 CPUs.

#### **Answer:** C